# VMware Fusion cheat sheet

## Mappings

These key combinations on your Mac keyboard are mapped to keyboard in the virtual machine. They can be edited in the program preferences.

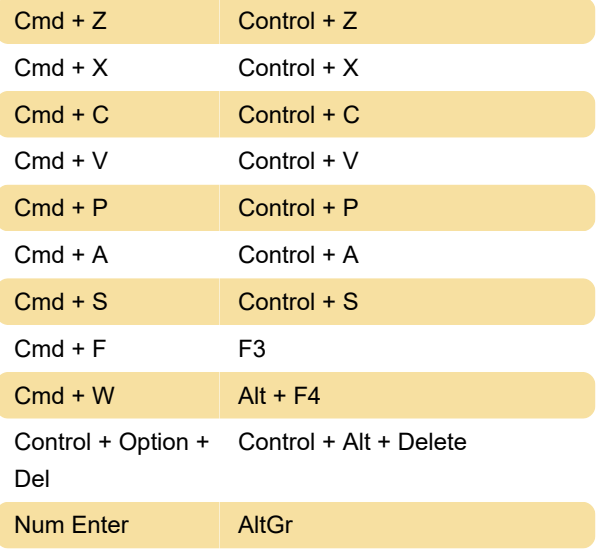

#### **Mouse**

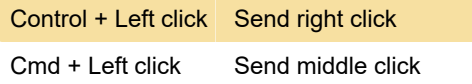

## Mac host shortcuts

This shorctut will allow global keyboard shortcuts to be sent to the Mac host, instead of the virtual machine.

Right Cmd or Left Mac OS host key **Cmd** 

## Fusion

The following shortcuts will be always used by Fusion instead of virtual machine.

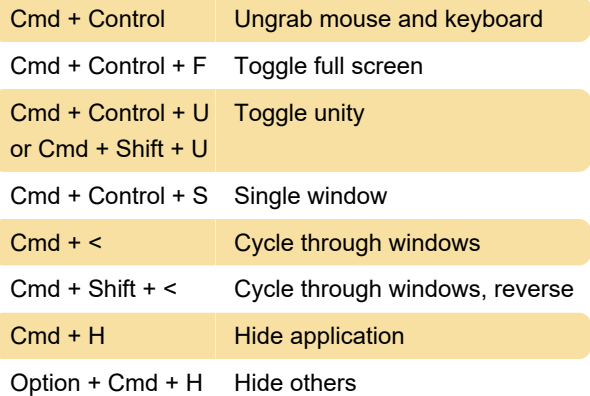

Cmd + M Minimize window Cmd + Q Quit  $Cmd + Shift + M$  Hide menu bar in full screen Cmd + E Settings (disabled by default in preferences) Cmd + , Preferences

#### File menu

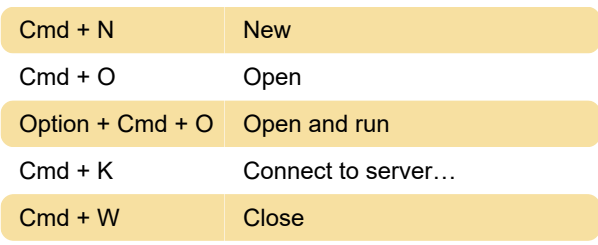

#### Edit menu

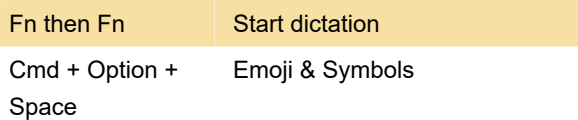

#### View menu

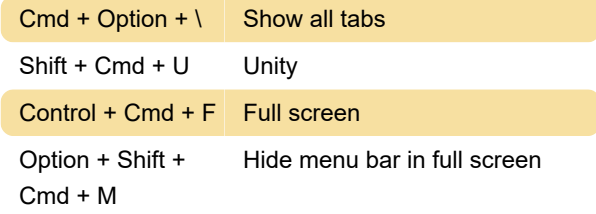

## Virtual machine menu

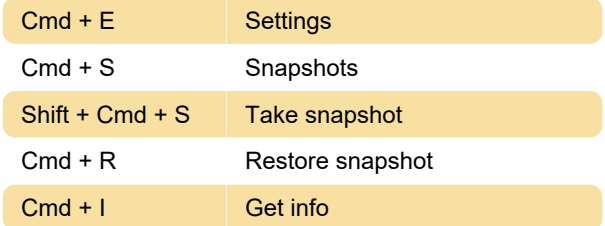

### Window menu

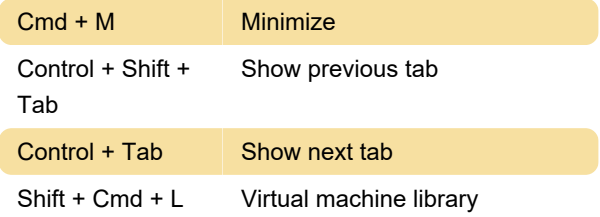

## Help menu

Cmd + ? Help

Last modification: 6/29/2020 5:14:28 PM

More information: [defkey.com/vmware-fusion](https://defkey.com/vmware-fusion-shortcuts)[shortcuts](https://defkey.com/vmware-fusion-shortcuts)

[Customize this PDF...](https://defkey.com/vmware-fusion-shortcuts?pdfOptions=true)